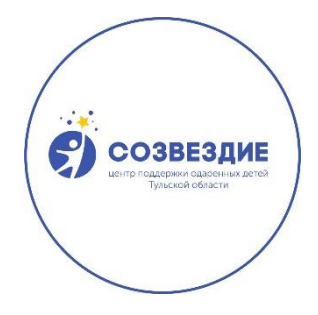

# **МИНИСТЕРСТВО ОБРАЗОВАНИЯ ТУЛЬСКОЙ ОБЛАСТИ**

**ГОСУДАРСТВЕННОЕ ОБЩЕОБРАЗОВАТЕЛЬНОЕ УЧРЕЖДЕНИЕ ТУЛЬСКОЙ ОБЛАСТИ «ЯСНОПОЛЯНСКИЙ ОБРАЗОВАТЕЛЬНЫЙ КОМПЛЕКС им. Л.Н. ТОЛСТОГО»** 

**(ОБОСОБЛЕННОЕ ПОДРАЗДЕЛЕНИЕ ЦЕНТР ПОДДЕРЖКИ ОДАРЕННЫХ ДЕТЕЙ ТУЛЬСКОЙ ОБЛАСТИ «СОЗВЕЗДИЕ»)**

## **РАССМОТРЕНО**

на заседании педагогического совета ГОУ ТО "Яснополянский комплекс" протокол № 1 от 31.08.2023

#### **УТВЕРЖДЕНО**

Директор ГОУ ТО "Яснополянский комплекс" \_\_\_\_\_\_\_\_\_\_\_\_\_\_\_\_\_\_\_ Д.В. Киселев приказ № 40-од от 30 августа 2023 г

# **Рабочая программа**

# **по предмету**

# **«3D моделирование»**

(среднее общее образование, 10-11 класс)

ГОСУДАРСТВЕННОЕ ОБЩЕОБРАЗОВАТЕЛЬНОЕ УЧРЕЖДЕНИЕ ТУЛЬСКОЙ ОБЛАСТИ "ЯСНОПОЛЯНСКИЙ ОБРАЗОВАТЕЛЬНЫЙ КОМПЛЕКС ИМ. Л.Н. ТОЛСТОГО"

Подписано цифровой подписью: ГОСУДАРСТВЕННОЕ ОБЩЕОБРАЗОВАТЕЛЬНОЕ УЧРЕЖДЕНИЕ ТУЛЬСКОЙ ОБЛАСТИ "ЯСНОПОЛЯНСКИЙ ОБРАЗОВАТЕЛЬНЫЙ КОМПЛЕКС ИМ. Л.Н. ТОЛСТОГО" Дата: 2023.10.02 11:45:37 +03'00'

**Составил:** *учитель информатики А.С. Воронин*

г. Новомосковск 2023 год

## **СОДЕРЖАНИЕ ОБУЧЕНИЯ**

#### **10 КЛАСС**

#### **Компьютерное моделирование как метод научного познания**

Общие правила техники безопасности. Научные методы познания окружающего мира. Роль компьютерного моделирования в процессе познания природы. Научные гипотезы. Понятие модели в математике и физике. 3D моделирование. Модель объекта и модель процесса (явления). Области применения компьютеров в науке: 3D моделирование (эксперимент), численный анализ, автоматизация научных исследований, аналитические вычисления и другие применения компьютеров (базы данных, Интернет и др.).

#### **Технологии 3D моделирования**

Обзор 3D графики, некоторые программы для 3D моделирования, сетка и твердое тело, STL формат.

#### **Программа Tindercad для 3D моделирования**

Знакомство с программой Tindercad для 3D моделирования базового уровня. Работа в он-лайн режиме. Интерфейс Tindercad. Окно 3D вида, настройка программы. Создание простейших 3D объектов.

#### **3D моделирование на языке Python**

Вводное занятие и основные элементы языка Python для 3D моделирования. Понятие библиотеки в Python. Выбор и инсталляция библиотек для графики и моделирования 3D объектов. Задание геометрии и цвета объекта. Программирование на языке Python статичного 3D объекта простейшей формы. Вращение объекта, описание вращения на языке Python.

#### **Программа Blender для 3D моделирования**

Инсталляция и интерфейс программы Blender. Базовые инструменты создания 3D объектов в Blender. Модификация и редактирование объектов и их отдельных элементов. Понятие об объединении объектов в функциональные группы.

# **ПЛАНИРУЕМЫЕ РЕЗУЛЬТАТЫ ОСВОЕНИЯ ПРОГРАММЫ ПО 3D МОДЕЛИРОВАНИЮ НА УРОВНЕ ОСНОВНОГО ОБЩЕГО ОБРАЗОВАНИЯ**

Изучение 3D моделирования на уровне основного общего образования направлено на достижение обучающимися личностных, метапредметных и предметных результатов освоения содержания учебного предмета.

#### **ЛИЧНОСТНЫЕ РЕЗУЛЬТАТЫ**

Личностные результаты имеют направленность на решение задач воспитания, развития и социализации, обучающихся средствами учебного предмета.

В результате изучения 3D моделирования на уровне основного общего образования у обучающегося будут сформированы следующие личностные результаты в части:

#### **1) патриотического воспитания:**

ценностное отношение к отечественному культурному, историческому и научному наследию, понимание значения физики как науки в жизни современного общества, владение достоверной информацией о передовых мировых и отечественных достижениях в области физики и технологий;

#### **2) духовно-нравственного воспитания:**

ориентация на моральные ценности и нормы в ситуациях нравственного выбора, готовность оценивать свое поведение и поступки, а также поведение и поступки других людей с позиции нравственных и правовых норм с учетом осознания последствий поступков, активное неприятие асоциальных поступков, в том числе в Интернете;

#### **3) гражданского воспитания:**

представление о социальных нормах и правилах межличностных отношений в коллективе, в том числе в социальных сообществах, соблюдение правил безопасности, готовность к разнообразной совместной деятельности при выполнении учебных, познавательных задач, создании учебных проектов, стремление к взаимопониманию и взаимопомощи в процессе этой учебной деятельности, готовность оценивать свое поведение и поступки своих товарищей с позиции нравственных и правовых норм с учетом осознания последствий поступков;

#### **4) ценностей научного познания:**

сформированность мировоззренческих представлений об экспериментальной составляющей физики, соответствующих современному уровню развития науки и общественной практики и составляющих базовую основу для понимания сущности научной картины мира;

интерес к обучению и познанию, любознательность, готовность и способность к самообразованию, осознанному выбору направленности и уровня обучения в дальнейшем;

овладение основными навыками исследовательской деятельности, установка на осмысление опыта, наблюдений, поступков и стремление совершенствовать пути достижения индивидуального и коллективного благополучия;

сформированность культуры исследований в области 3D моделирования, в том числе навыков самостоятельной работы с учебными текстами, справочной литературой, разнообразными средствами информационных технологий, а также умения самостоятельно определять цели своего обучения, ставить и формулировать для себя новые задачи в учёбе и познавательной деятельности, развивать мотивы и интересы своей познавательной деятельности;

#### **5) формирования культуры здоровья:**

осознание ценности жизни, ответственное отношение к своему здоровью, установка на здоровый образ жизни, в том числе и за счет освоения и соблюдения правил техники безопасности при проведении работ по 3D моделированию;

#### **6) трудового воспитания:**

интерес к практическому изучению профессий и труда в сферах профессиональной деятельности, связанных с инженерными работами, основанными на достижениях науки физики и научно-технического прогресса;

осознанный выбор и построение индивидуальной траектории образования и жизненных планов с учетом личных и общественных интересов и потребностей;

#### **7) экологического воспитания:**

осознание глобального характера экологических проблем и путей их решения, в том числе с учетом возможностей современных физической и компьютерной наук, в частности, базирующегося на них 3D моделирования;

**8) адаптации обучающегося к изменяющимся условиям социальной и природной среды:** освоение обучающимися социального опыта, основных социальных ролей, соответствующих ведущей деятельности возраста, норм и правил общественного поведения, форм социальной жизни в группах и сообществах.

#### **МЕТАПРЕДМЕТНЫЕ РЕЗУЛЬТАТЫ**

Метапредметные результаты освоения программы по 3D моделированию отражают овладение универсальными учебными действиями – познавательными, коммуникативными, регулятивными.

Метапредметными результатами изучения учебного курса 3D моделирования должно быть воспитание (совместно со всей деятельностью образовательного учреждения) учащегося и выпускника умеющего

− взаимодействовать с окружающими людьми в процессе общения, совместного выполнения проекта, участия в дискуссиях;

− вести поиск информации в различных источниках, анализировать, оценивать информацию и по мере необходимости преобразовывать ее;

− использовать при освоении знаний приемы логического мышления, понятий по физике для объяснения отдельных фактов и явлений;

− использовать все возможные ресурсы для достижения поставленных целей и реализации планов деятельности;

− выбирать успешные стратегии в различных ситуациях;

− определять цель деятельности и составлять план деятельности;

− устанавливать причинно-следственные связи, строить логическое рассуждение, умозаключение;

− приобрести опыт презентации выполненного эксперимента, учебного проекта;

− самостоятельно осуществлять, контролировать и корректировать свою деятельность;

− применять приобретенные знания и умения в повседневной жизни для взаимосвязи учебного предмета с особенностями профессий и профессиональной деятельности.

Средствами формирования этих качеств в курсе 3D моделирования служит выработка следующих умений и навыков:

– ориентироваться в системе знаний: самостоятельно предполагать, какая информация нужна для решения учебной задачи в несколько шагов;

– отбирать необходимые для решения учебной задачи источники информации;

– добывать новые знания: извлекать информацию, представленную в разных формах (текст, таблица, схема, иллюстрация и др.);

– перерабатывать полученную информацию: сравнивать и группировать факты и явления;

– определять причины явлений, событий;

– делать выводы на основе обобщения знаний;

– преобразовывать информацию из одной формы в другую: составлять простой план и сложный план учебно-научного текста;

– преобразовывать информацию из одной формы в другую: представлять информацию в виде текста, таблицы, схемы.

# **Коммуникативные универсальные учебные действия**

#### **Общение:**

сопоставлять свои суждения с суждениями других участников диалога, обнаруживать различие и сходство позиций;

публично представлять результаты выполненного опыта (эксперимента, исследования, проекта);

самостоятельно выбирать формат выступления с учетом задач презентации и особенностей аудитории и в соответствии с ним составлять устные и письменные тексты с использованием иллюстративных материалов.

#### **Совместная деятельность (сотрудничество):**

понимать и использовать преимущества командной и индивидуальной работы при решении конкретной проблемы, в том числе при создании информационного продукта;

принимать цель совместной информационной деятельности по сбору, обработке, передаче, формализации информации, коллективно строить действия по её достижению: распределять роли, договариваться, обсуждать процесс и результат совместной работы;

выполнять свою часть работы с информацией или информационным продуктом, достигая качественного результата по своему направлению и координируя свои действия с другими членами команды;

оценивать качество своего вклада в общий информационный продукт по критериям, самостоятельно сформулированным участниками взаимодействия;

сравнивать результаты с исходной задачей и вклад каждого члена команды в достижение результатов, разделять сферу ответственности и проявлять готовность к предоставлению отчета перед группой.

## **Регулятивные универсальные учебные действия Самоорганизация:**

выявлять в жизненных и учебных ситуациях проблемы, требующие решения;

ориентироваться в различных подходах к принятию решений (индивидуальное принятие решений, принятие решений в группе);

самостоятельно составлять алгоритм решения задачи (или его часть), выбирать способ решения учебной задачи с учетом имеющихся ресурсов и собственных возможностей, аргументировать предлагаемые варианты решений;

составлять план действий (план реализации намеченного алгоритма решения), корректировать предложенный алгоритм с учетом получения новых знаний об изучаемом объекте;

делать выбор в условиях противоречивой информации и брать ответственность за решение.

#### **Самоконтроль (рефлексия):**

владеть способами самоконтроля, самомотивации и рефлексии;

давать оценку ситуации и предлагать план её изменения;

учитывать контекст и предвидеть трудности, которые могут возникнуть при решении учебной задачи, адаптировать решение к меняющимся обстоятельствам;

объяснять причины достижения (недостижения) результатов информационной деятельности, давать оценку приобретенному опыту, уметь находить позитивное в произошедшей ситуации;

вносить коррективы в деятельность на основе новых обстоятельств, изменившихся ситуаций, установленных ошибок, возникших трудностей;

оценивать соответствие результата цели и условиям.

#### **Эмоциональный интеллект:**

ставить себя на место другого человека, понимать мотивы и намерения другого.

#### **Принятие себя и других:**

осознавать невозможность контролировать всё вокруг даже в условиях открытого доступа к любым объемам информации.

#### **ПРЕДМЕТНЫЕ РЕЗУЛЬТАТЫ**

К концу обучения **в 10 классе** у обучающегося будут сформированы следующие умения:

– знать основные правила создания трѐхмерной модели реального геометрического объекта;

– владеть базовыми пользовательскими навыками по 3D моделированию;

- иметь представление об основных принципах работы с 3D графикой;
- анализировать компьютерные модели физических процессов;
- применять для описания физических явлений известные физические модели;
- описывать физические явления и процессы, используя научную терминологию;
- получать знания о возможностях построения трехмерных моделей;
- научиться самостоятельно создавать простые 3D модели реальных объектов;
- представлять различными способами физическую информацию;
- представлять физическую информацию различными способами: вербальным, знаковым,

аналитическим, математическим, графическим, образным, алгоритмическим;

– применять полученные знания для решения практических задач;

– приводить примеры практического применения физических знаний: законов механики, термодинамики и электродинамики в энергетике; законов механики и гидродинамики в технике и строительстве;

– воспринимать и на основе полученных знаний самостоятельно оценивать информацию, содержащуюся в сообщениях СМИ, научно-популярных статьях;

– использовать новые информационные технологии для поиска, обработки и предъявления информации по компьютерному моделированию физических процессов в компьютерных базах данных и сетях (сети Интернет).

– ориентироваться в системе знаний: самостоятельно предполагать, какая информация нужна для решения учебной задачи в несколько шагов.

# **ТЕМАТИЧЕСКОЕ ПЛАНИРОВАНИЕ**

## **10 КЛАСС**

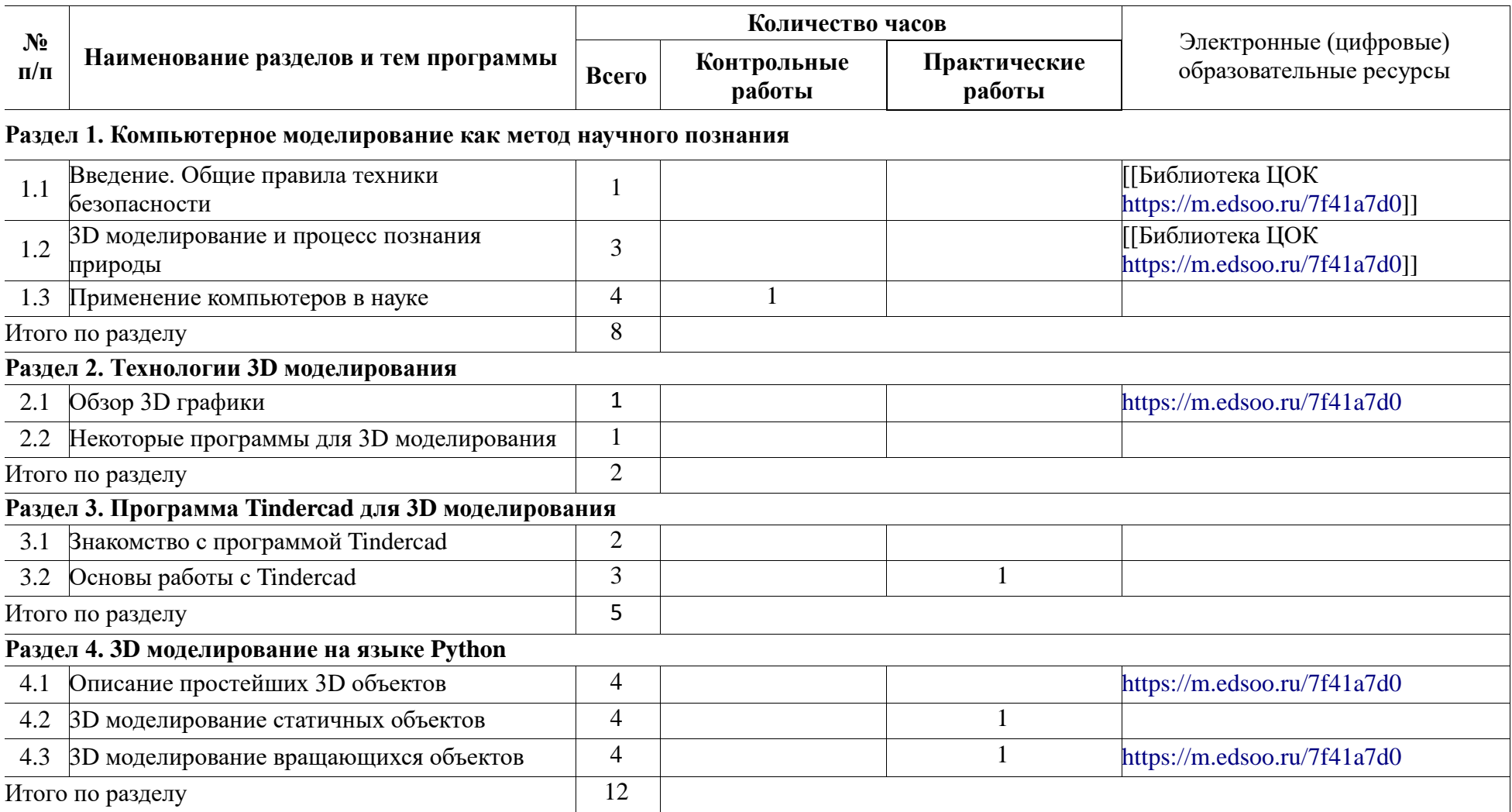

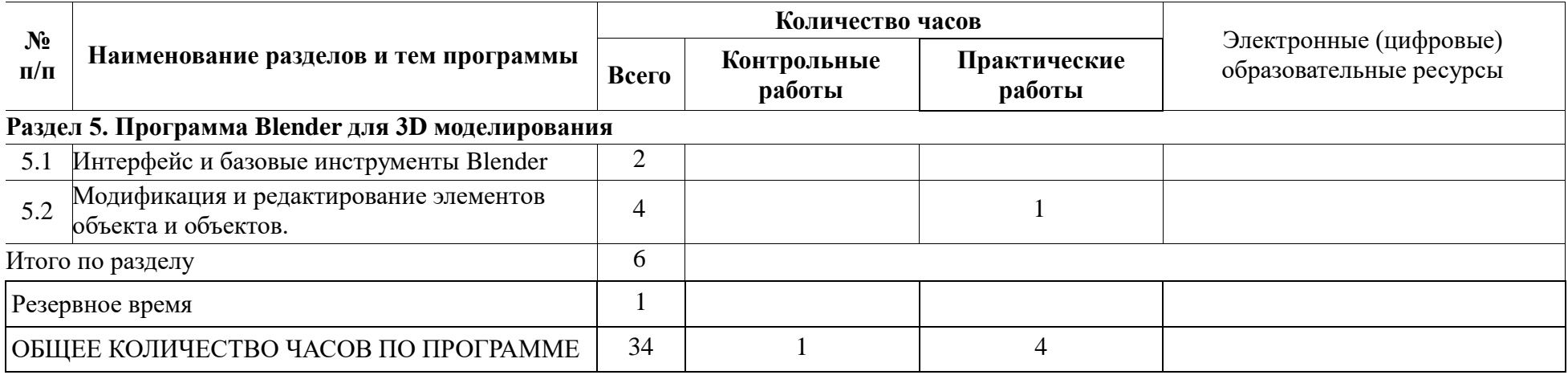

# **ПОУРОЧНОЕ ПЛАНИРОВАНИЕ**

#### **10 КЛАСС**

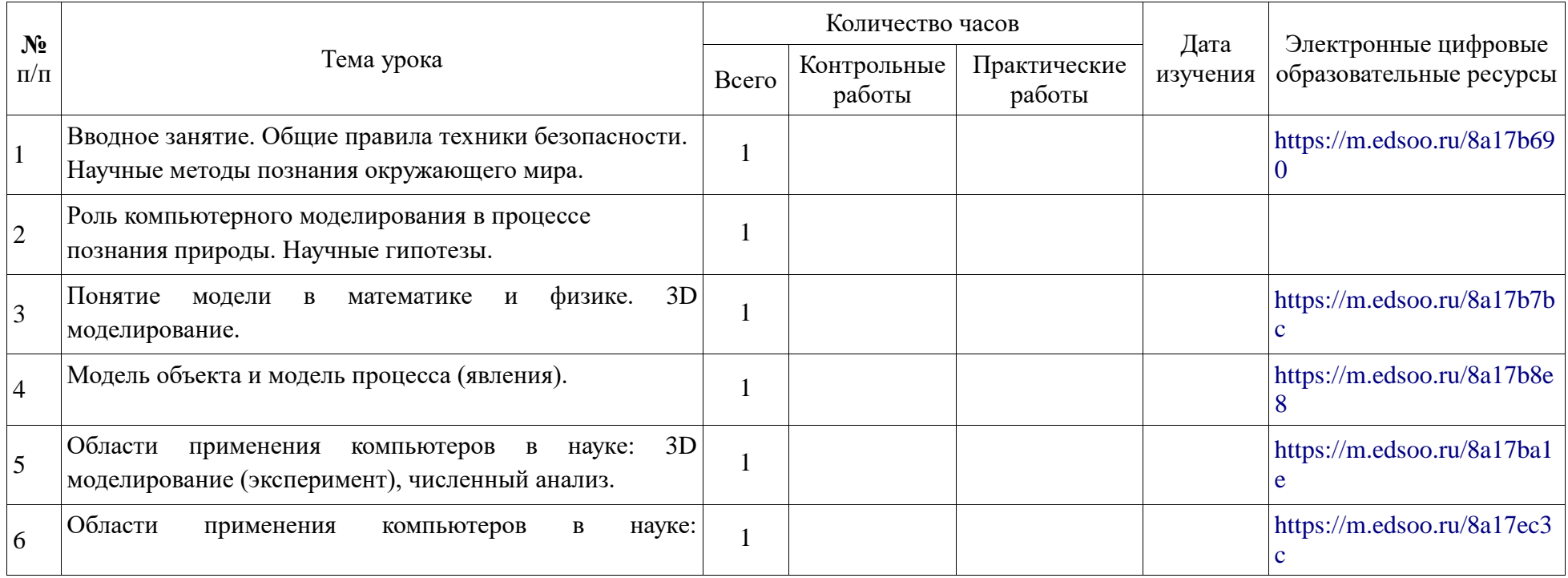

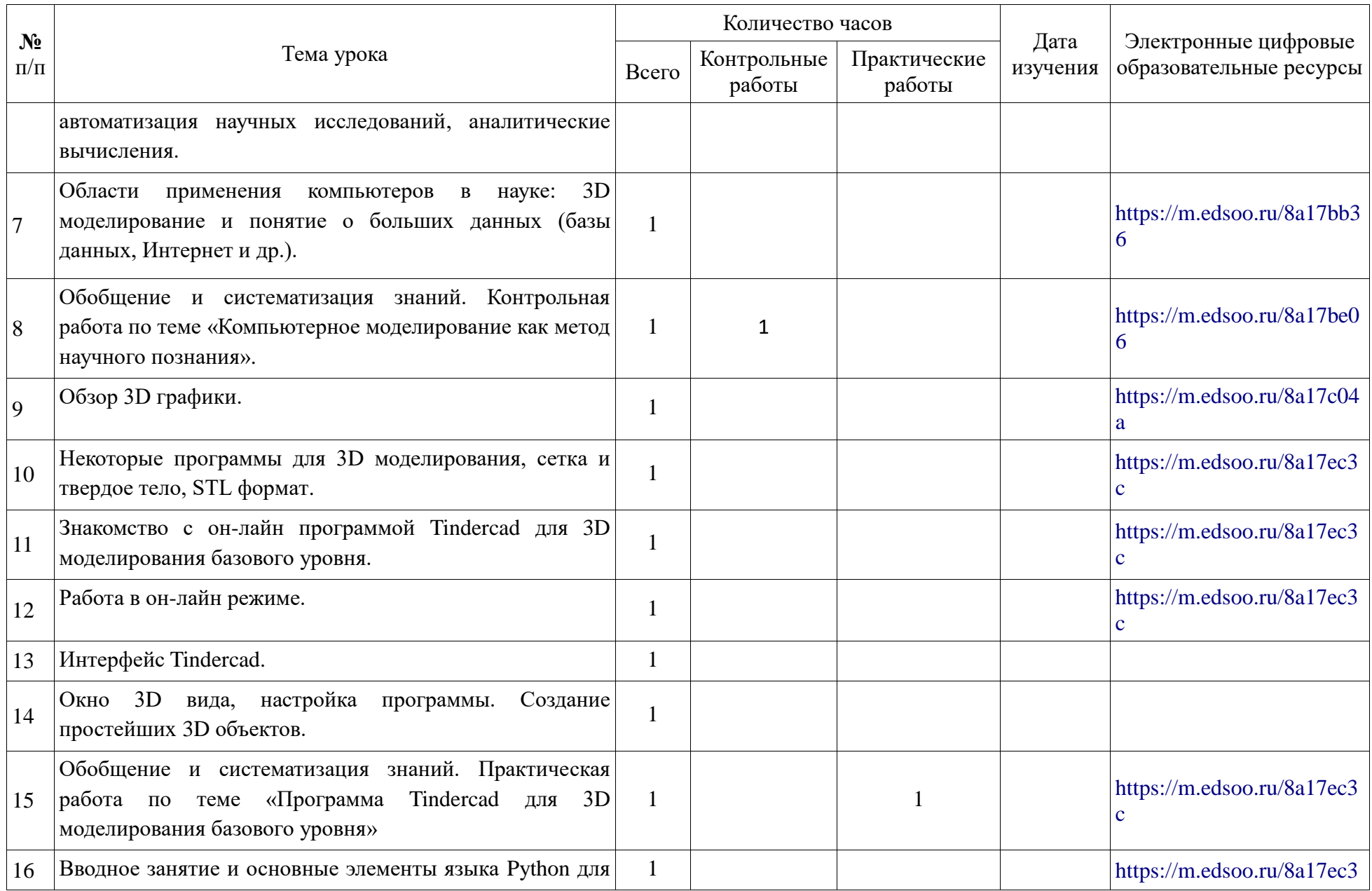

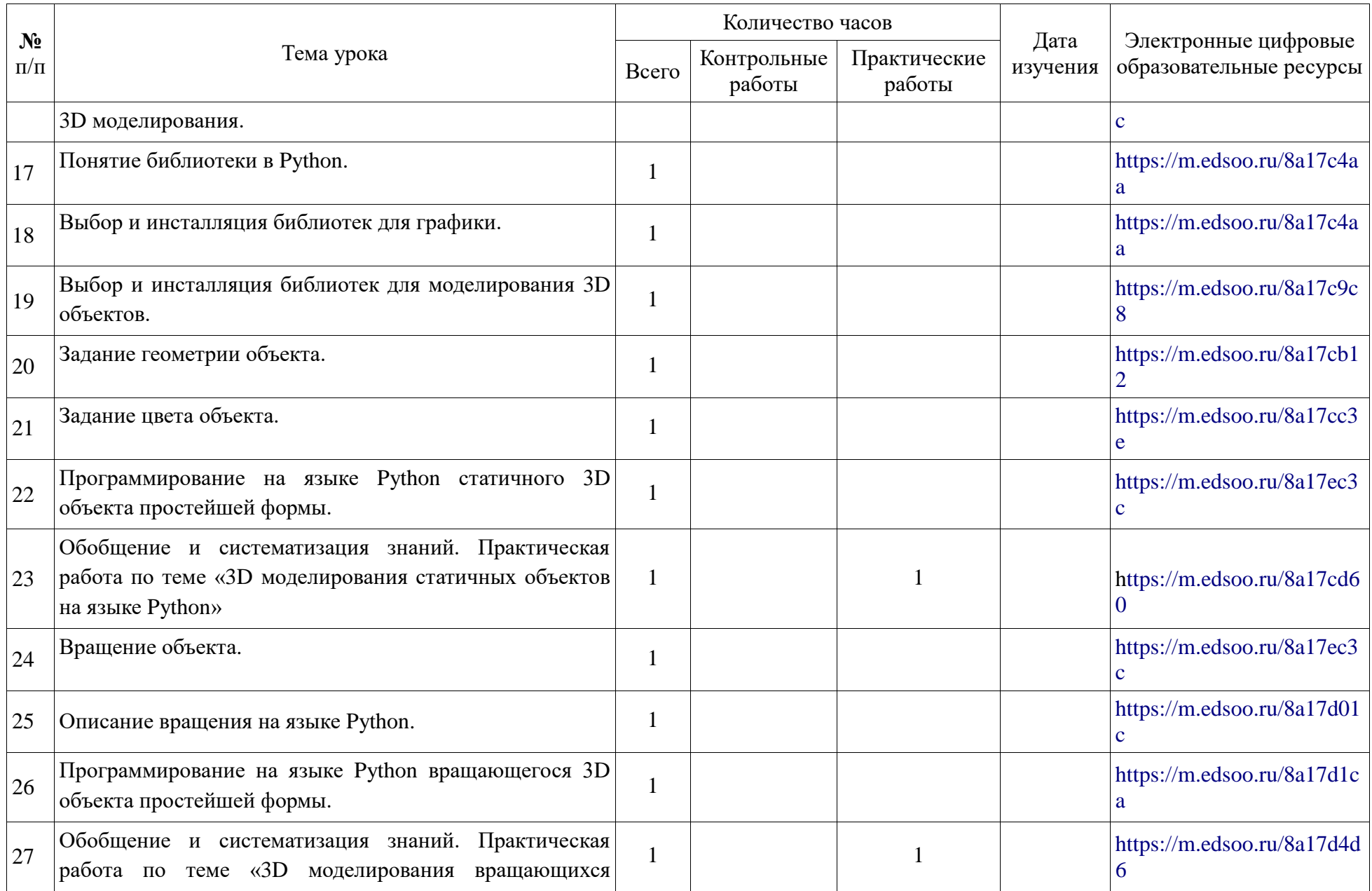

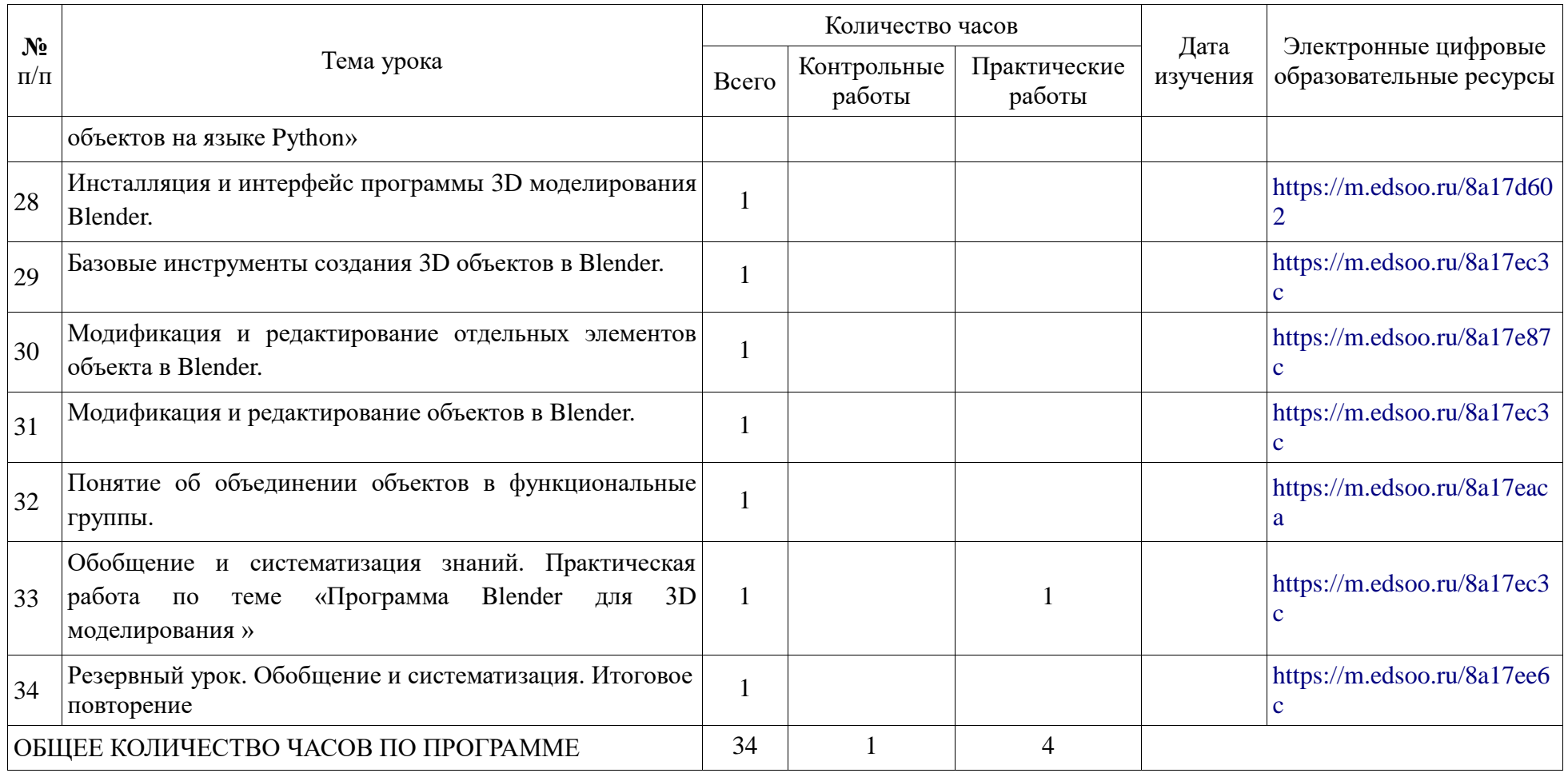

# **УЧЕБНО-МЕТОДИЧЕСКОЕ ОБЕСПЕЧЕНИЕ ОБРАЗОВАТЕЛЬНОГО ПРОЦЕССА**

# **МЕТОДИЧЕСКИЕ МАТЕРИАЛЫ ДЛЯ УЧИТЕЛЯ**

1. Основы Blender, учебное пособие, 4-издание http://www.3d-blender.ru/p/3d-blender.html 2. Аббасов, И.Б. Двухмерное и трехмерное моделирование в 3ds MAX / И.Б. Аббасов. - М.: ДМК, 2012. - 176 c.

5. Видео уроки по основам 3D моделирования.

# **ЦИФРОВЫЕ ОБРАЗОВАТЕЛЬНЫЕ РЕСУРСЫ И РЕСУРСЫ СЕТИ ИНТЕРНЕТ**

[https://m.edsoo.ru/](https://m.edsoo.ru/8a17ee6c) [http://www.render.ru](http://www.render.ru/) [http://3dcenter.ru](http://3dcenter.ru/) [http://www.blender.org](http://www.blender.org/)